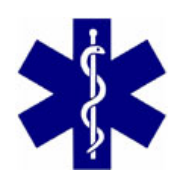

 ul. Sądowa 9, 28-100 Busko-Zdrój tel.: 41 375 72 29 [http://www.spzpoz.busko.pl](http://www.spzpoz.busko.pl/) biuro@spzpoz.busko.pl

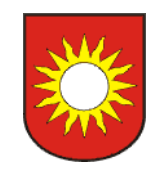

# Załącznik nr 2 do SWZ

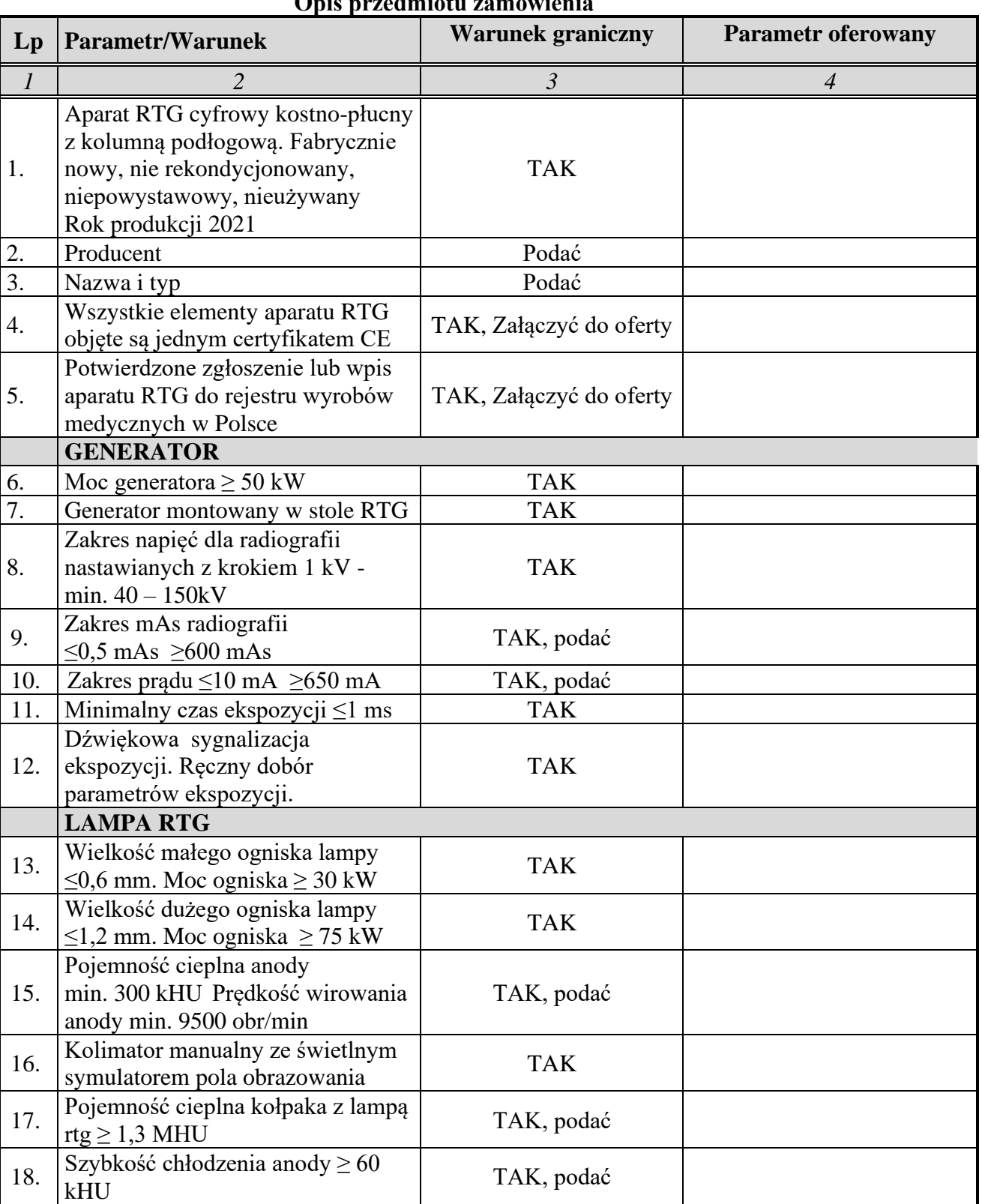

# **Opis przedmiotu zamówienia**

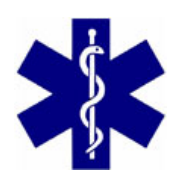

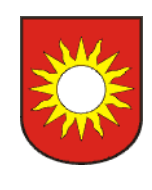

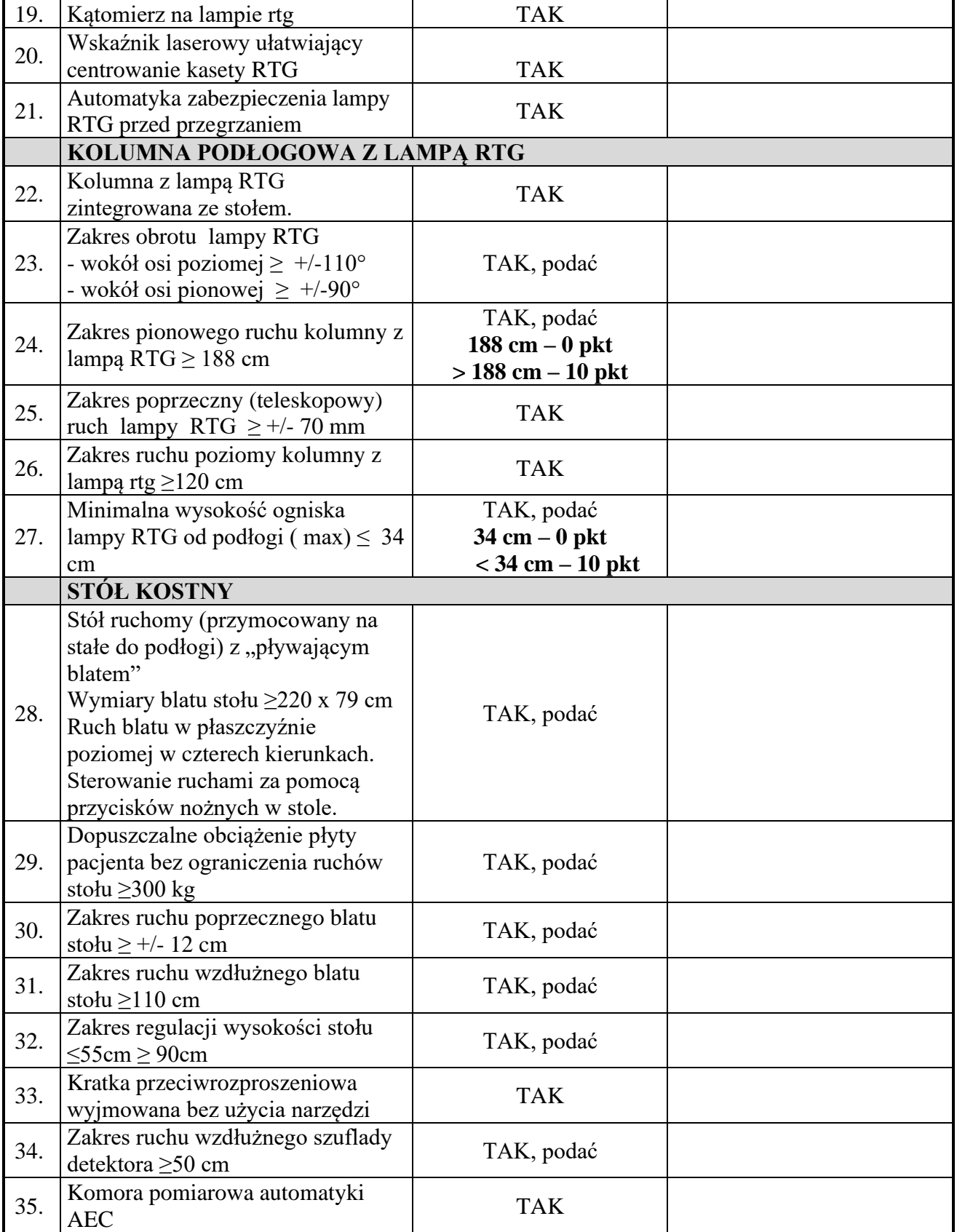

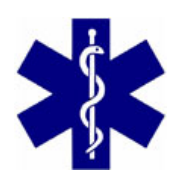

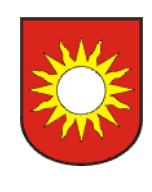

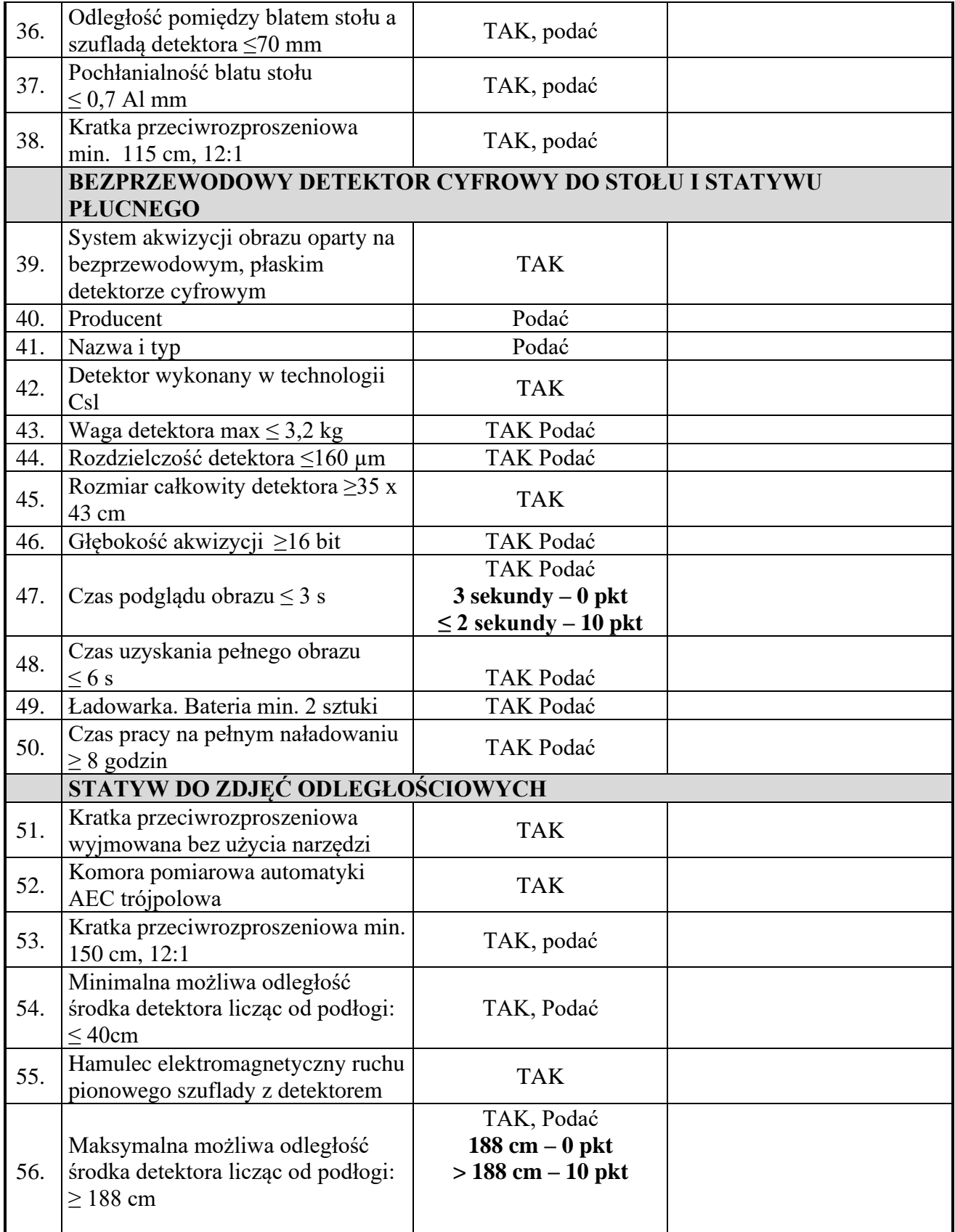

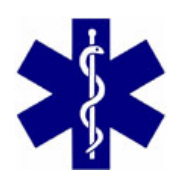

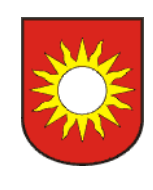

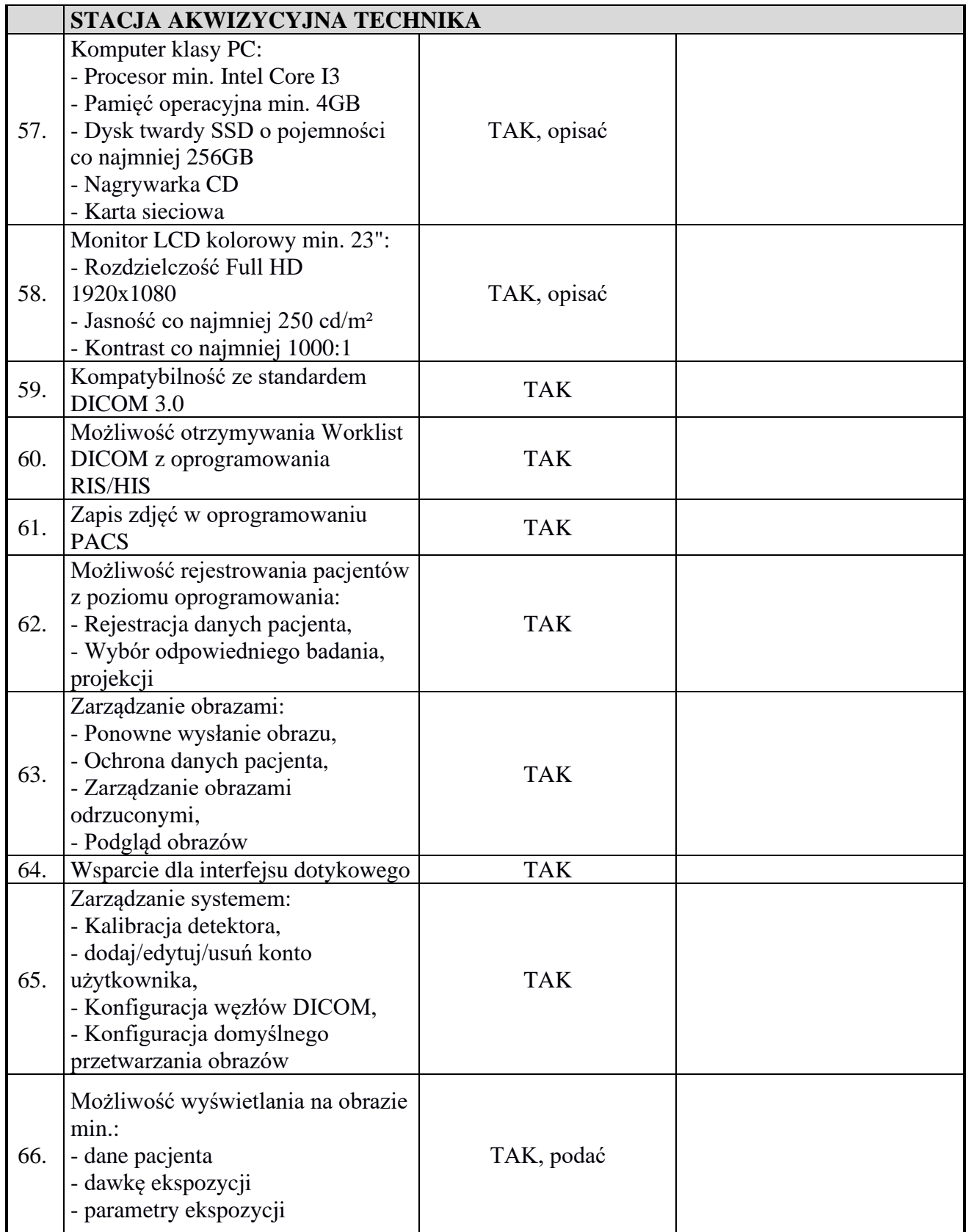

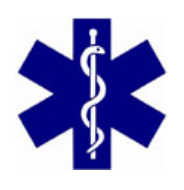

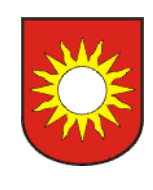

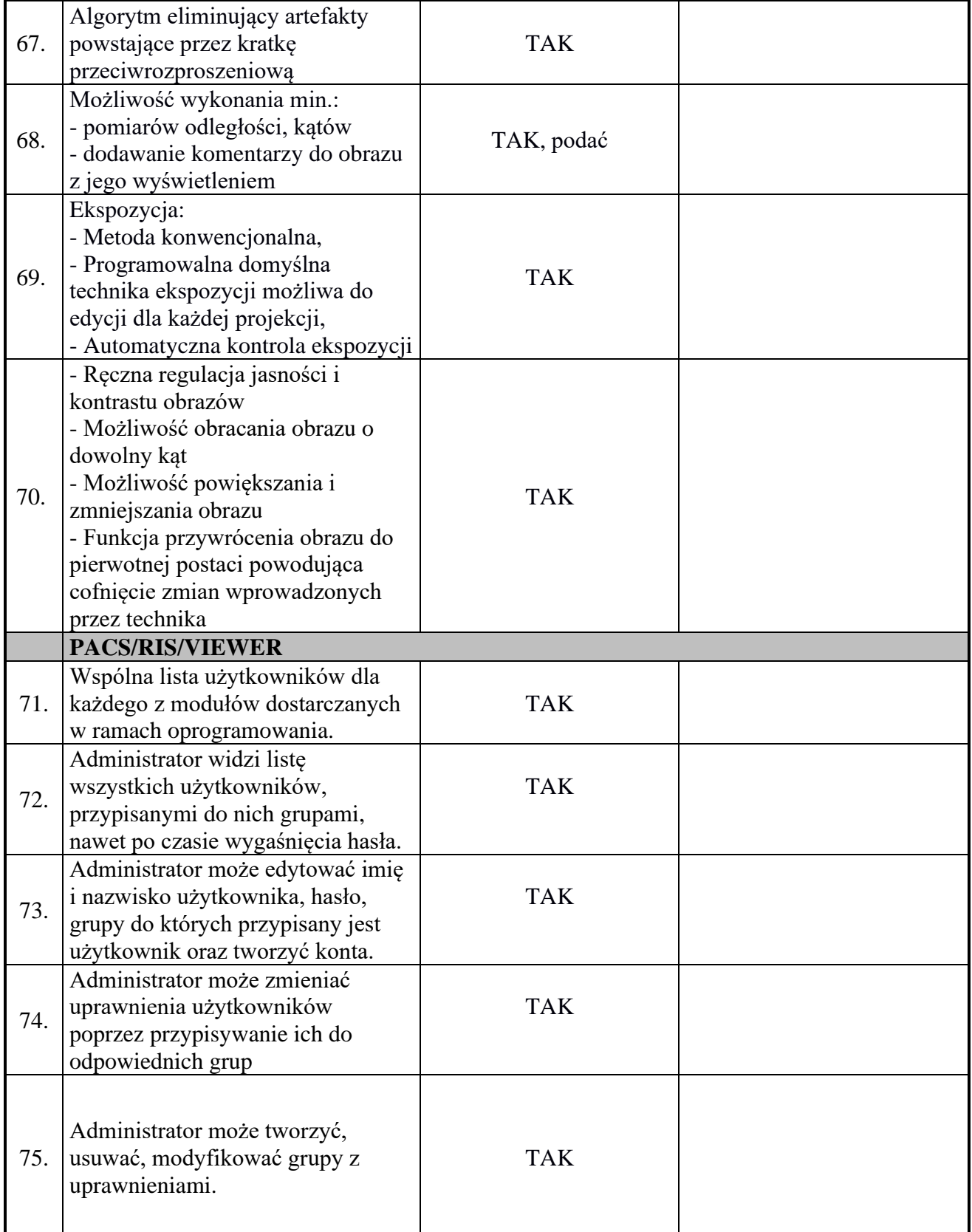

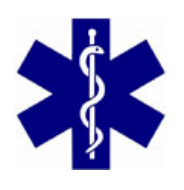

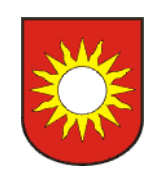

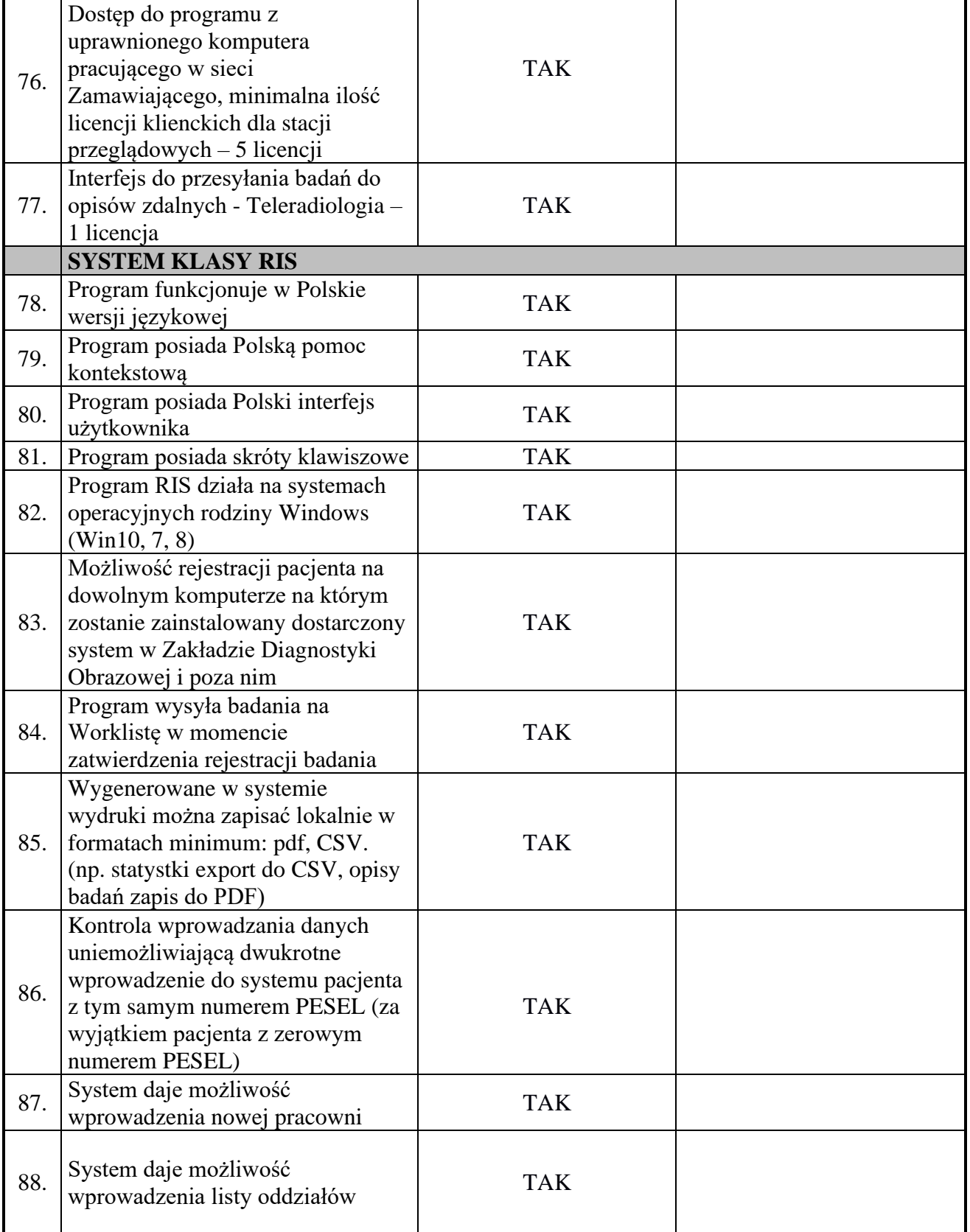

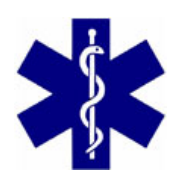

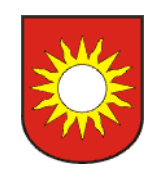

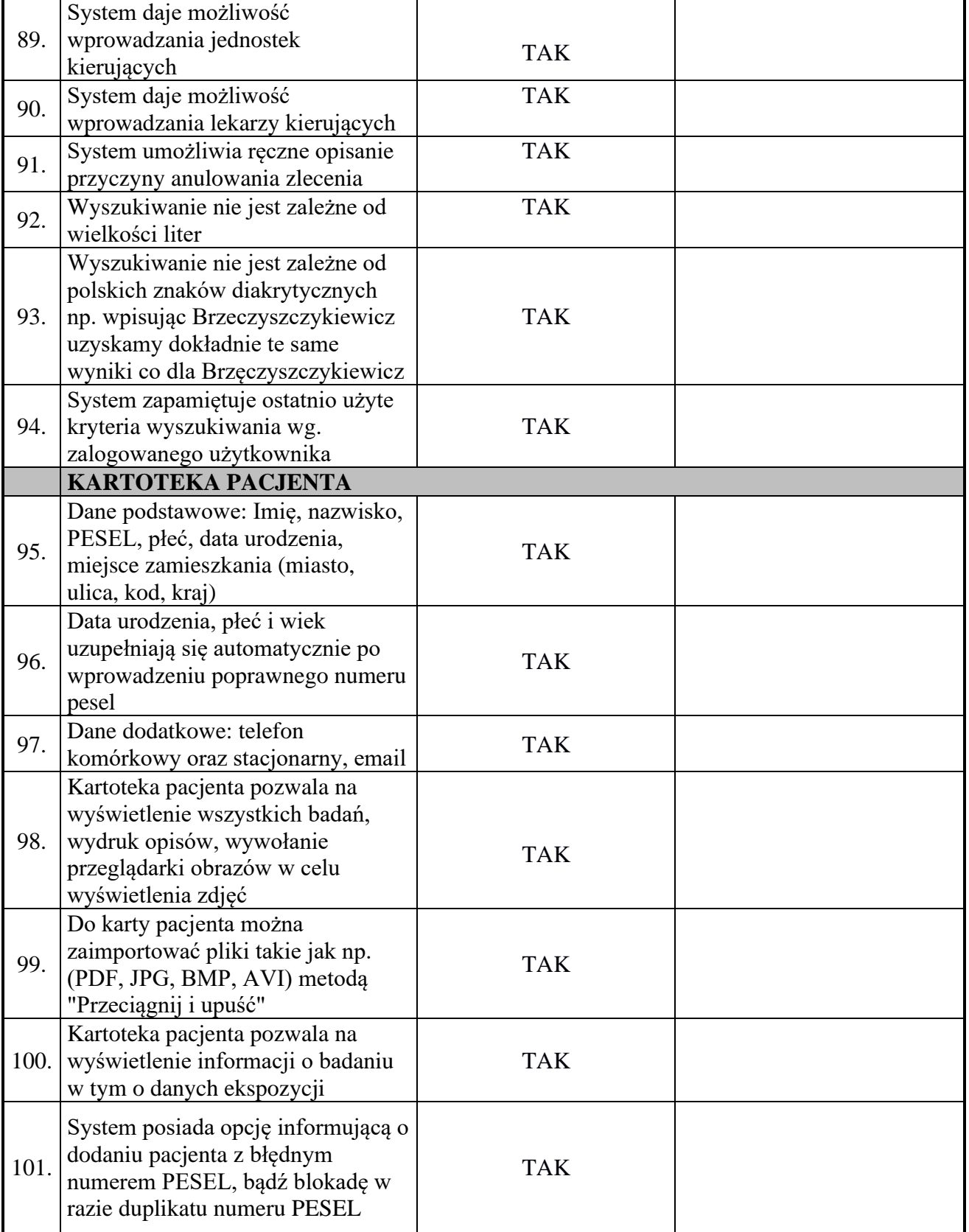

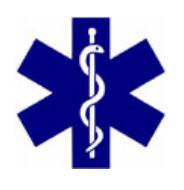

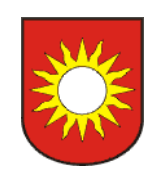

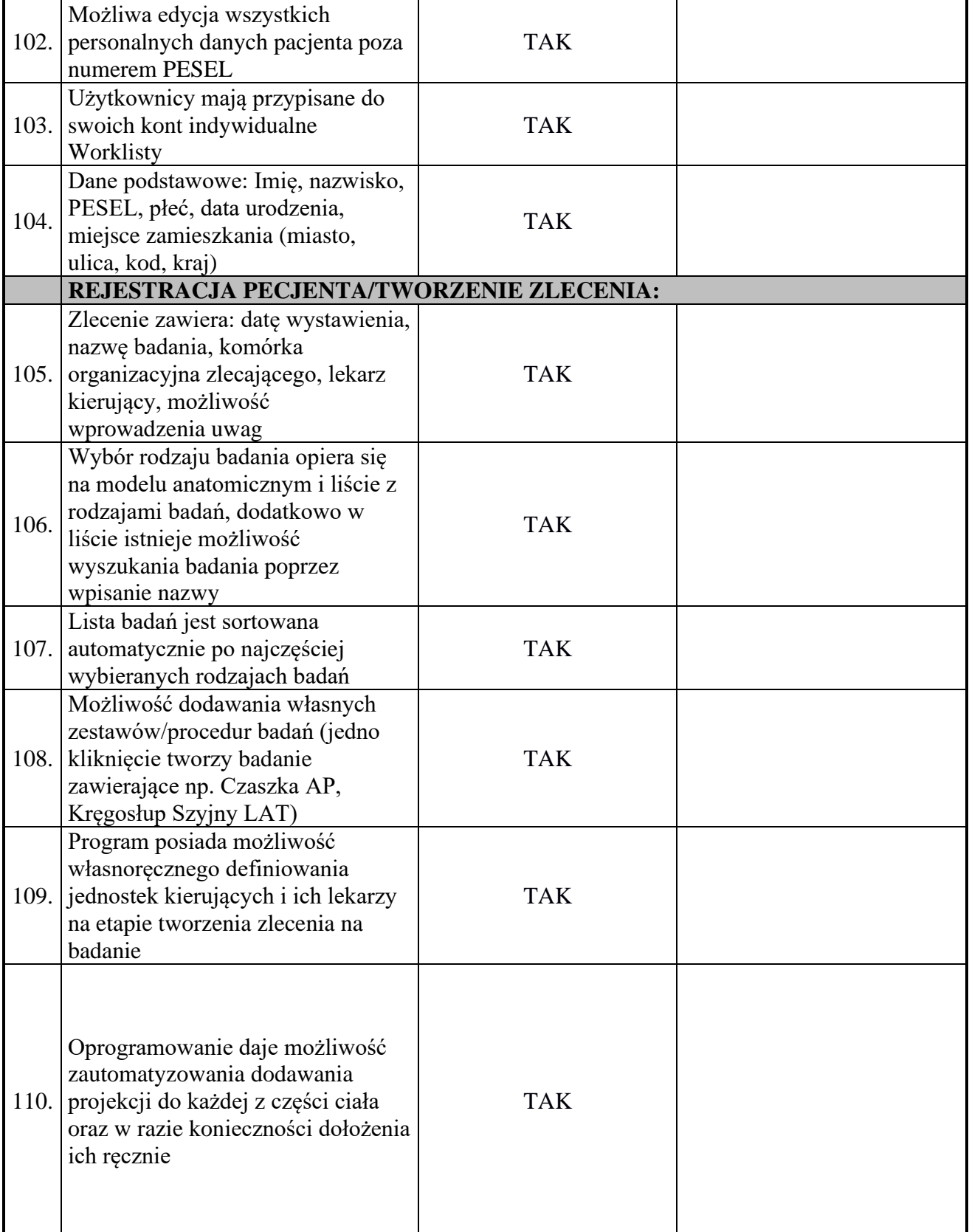

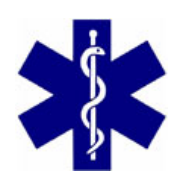

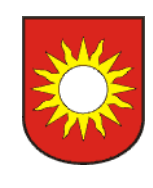

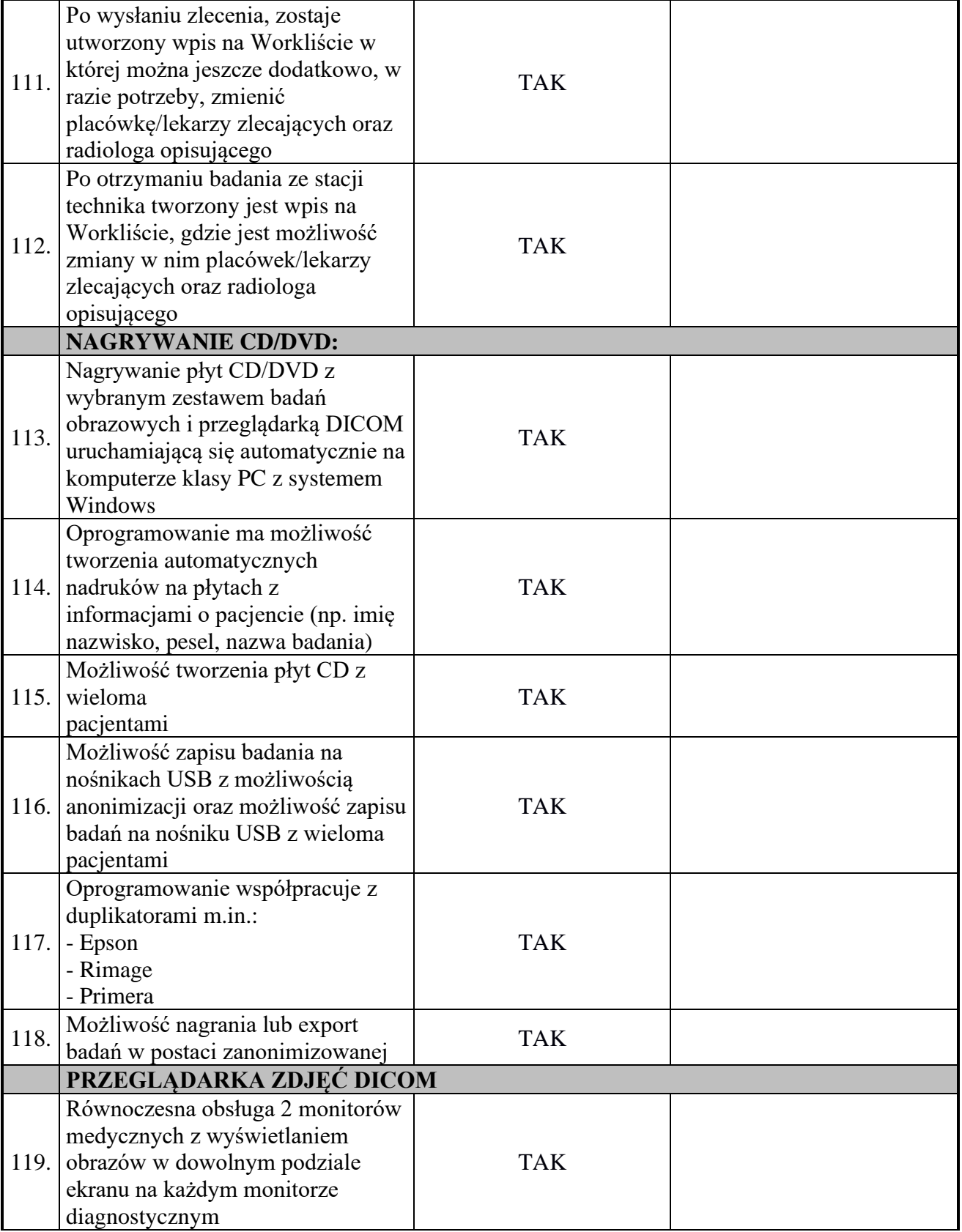

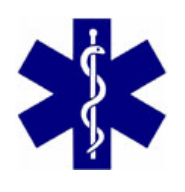

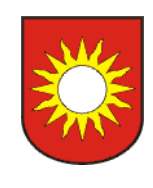

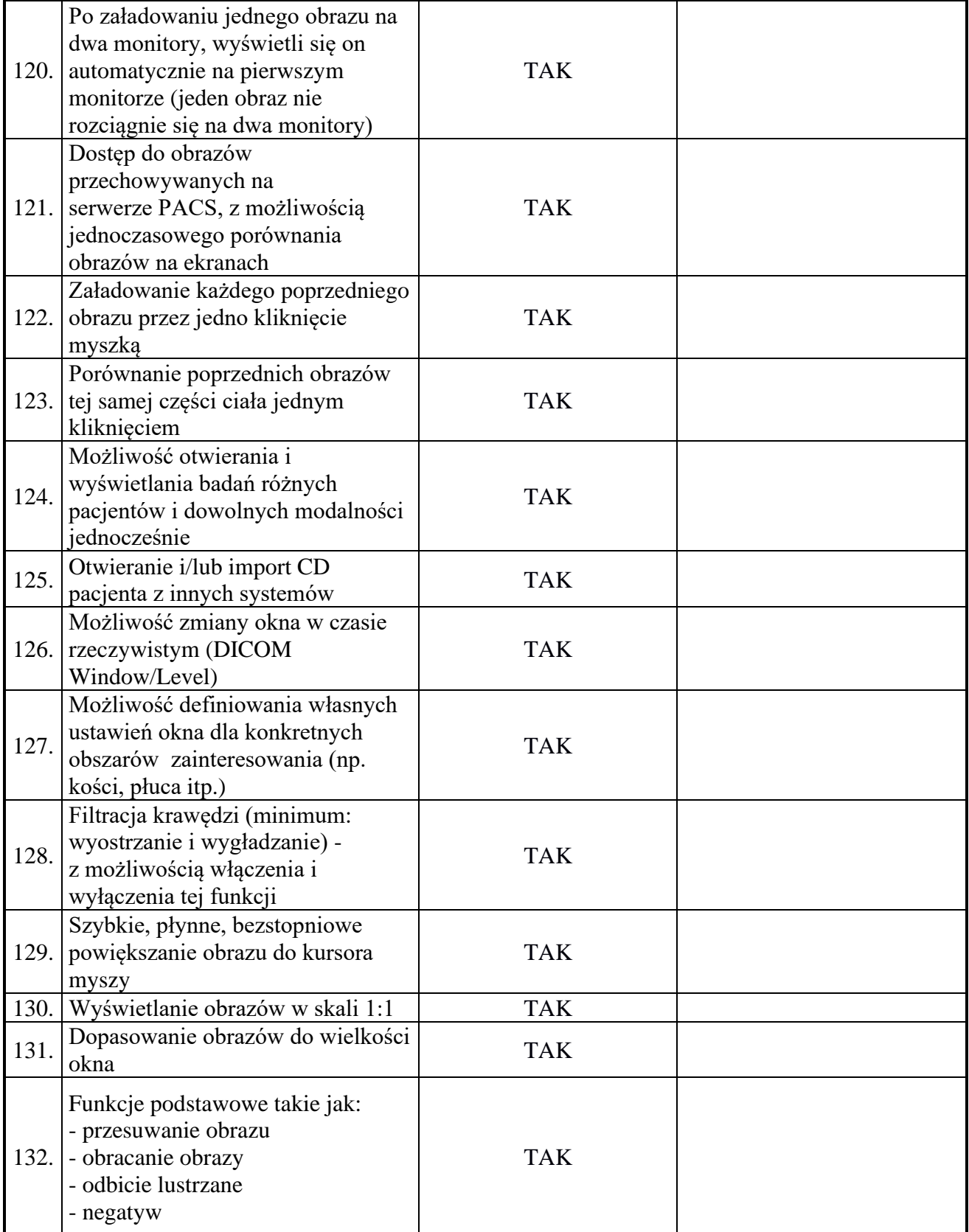

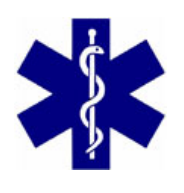

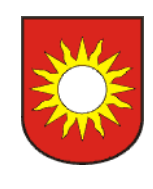

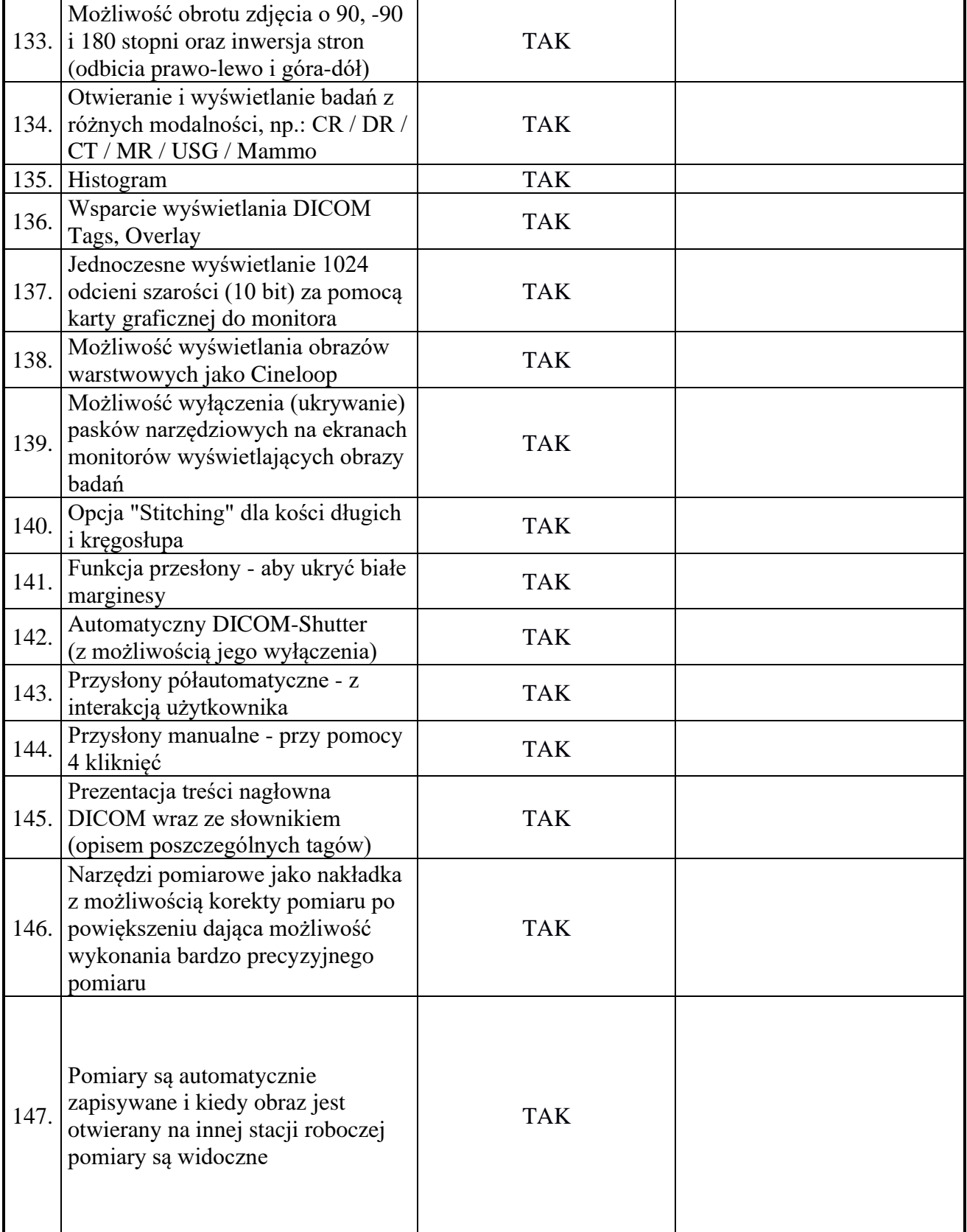

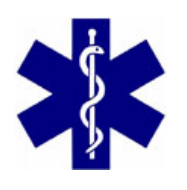

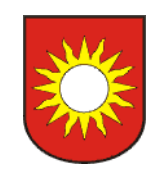

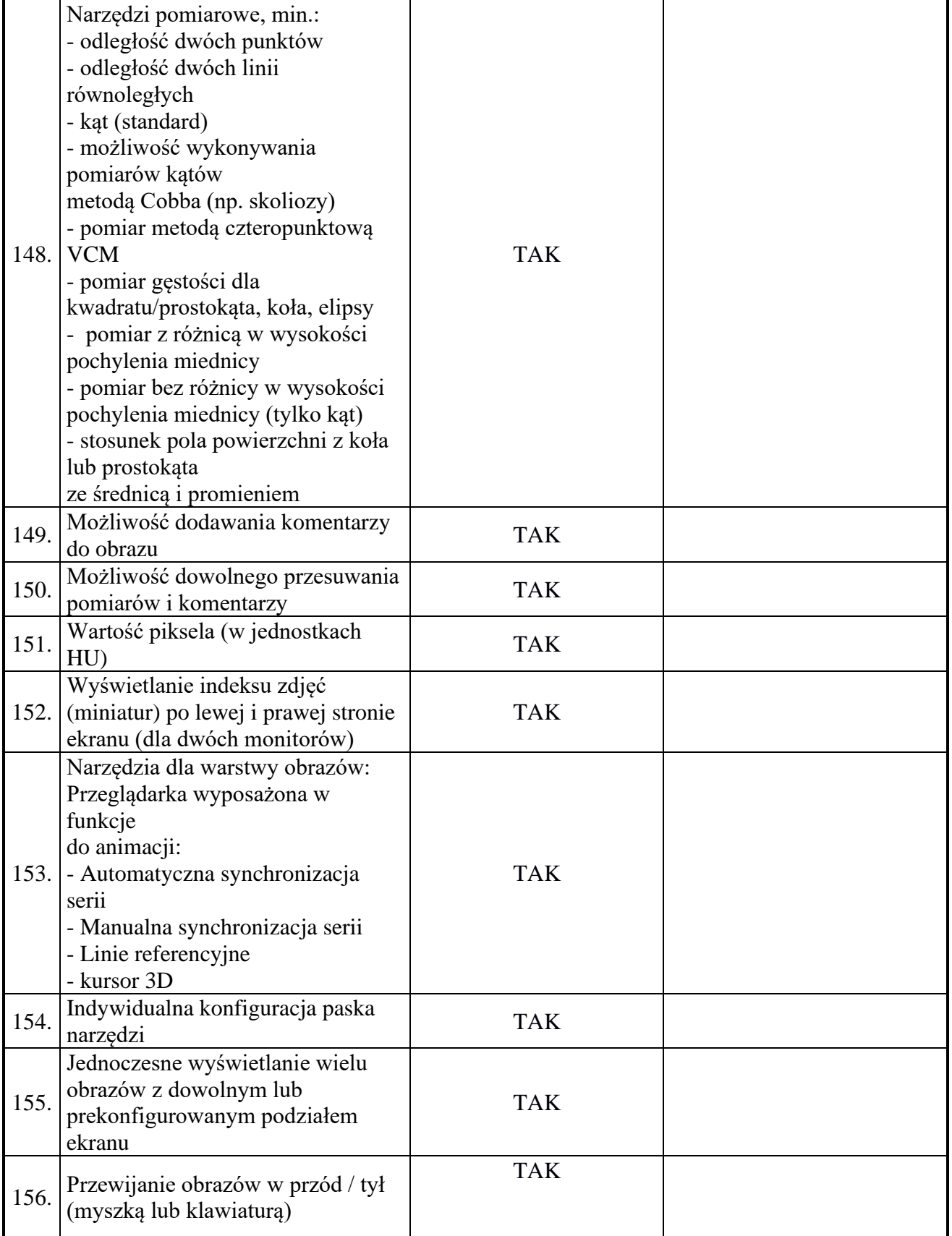

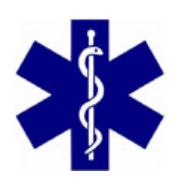

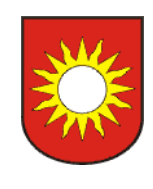

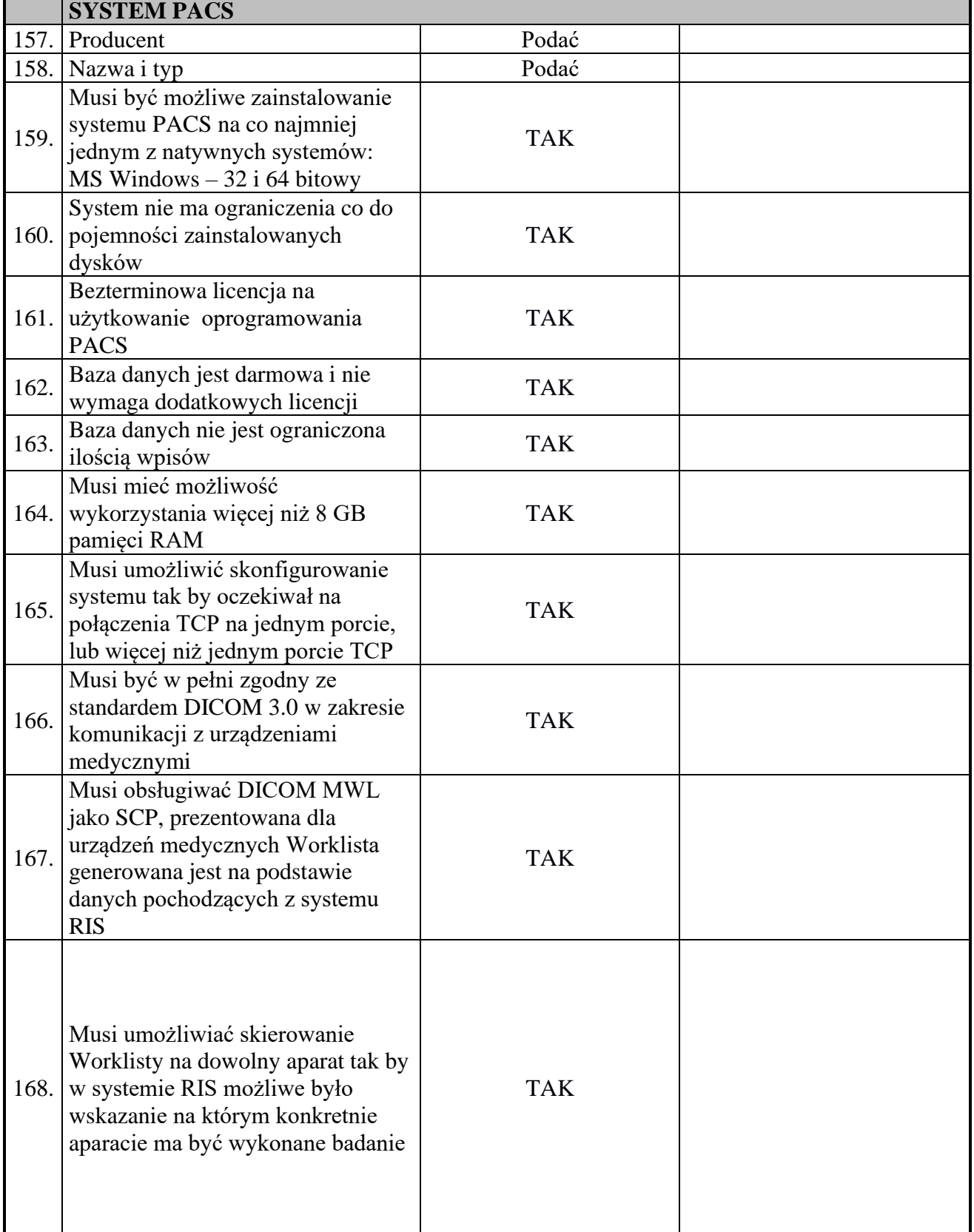

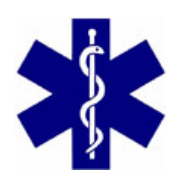

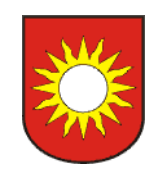

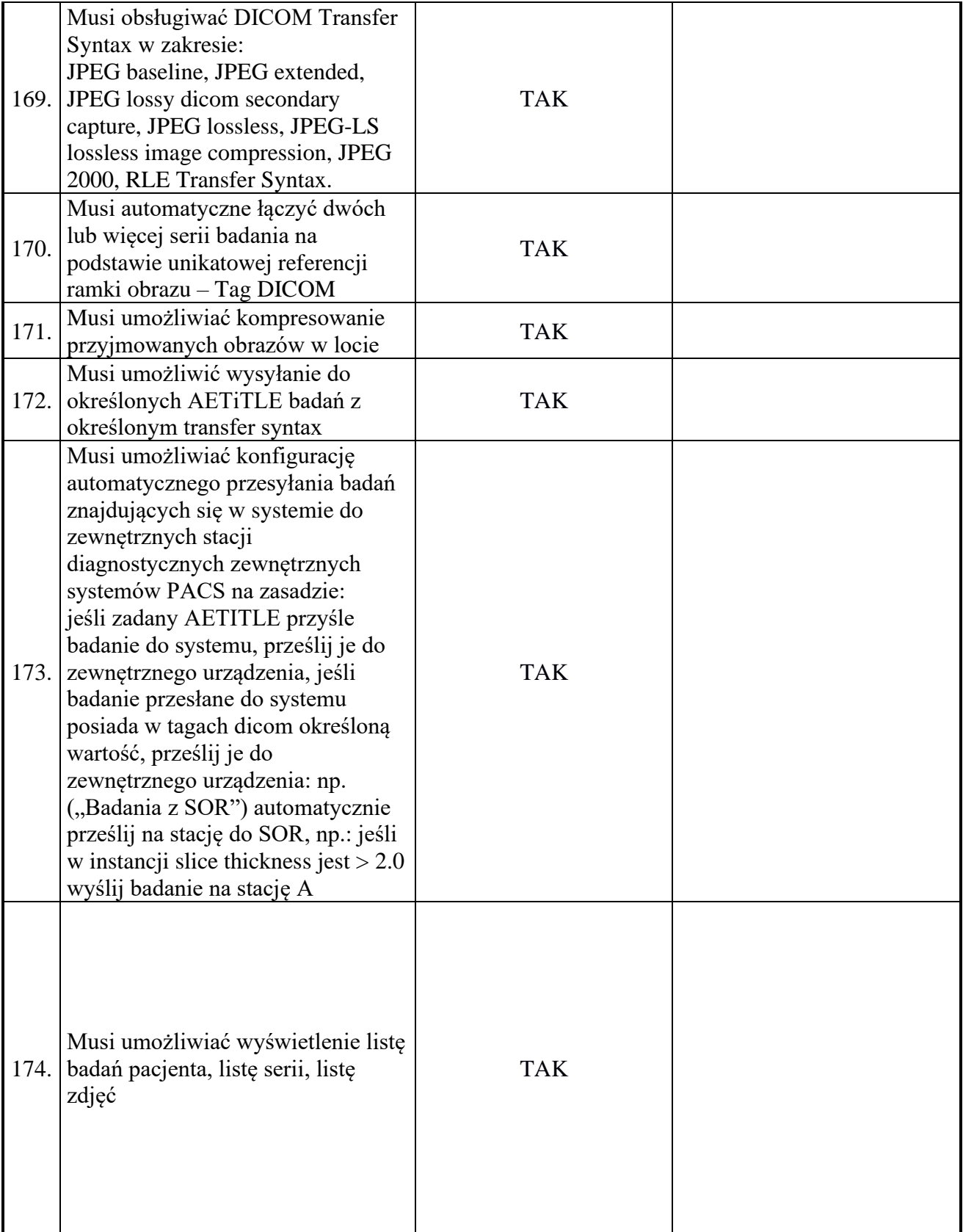

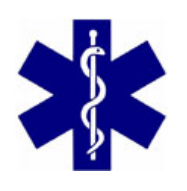

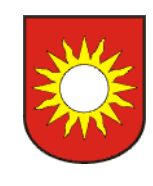

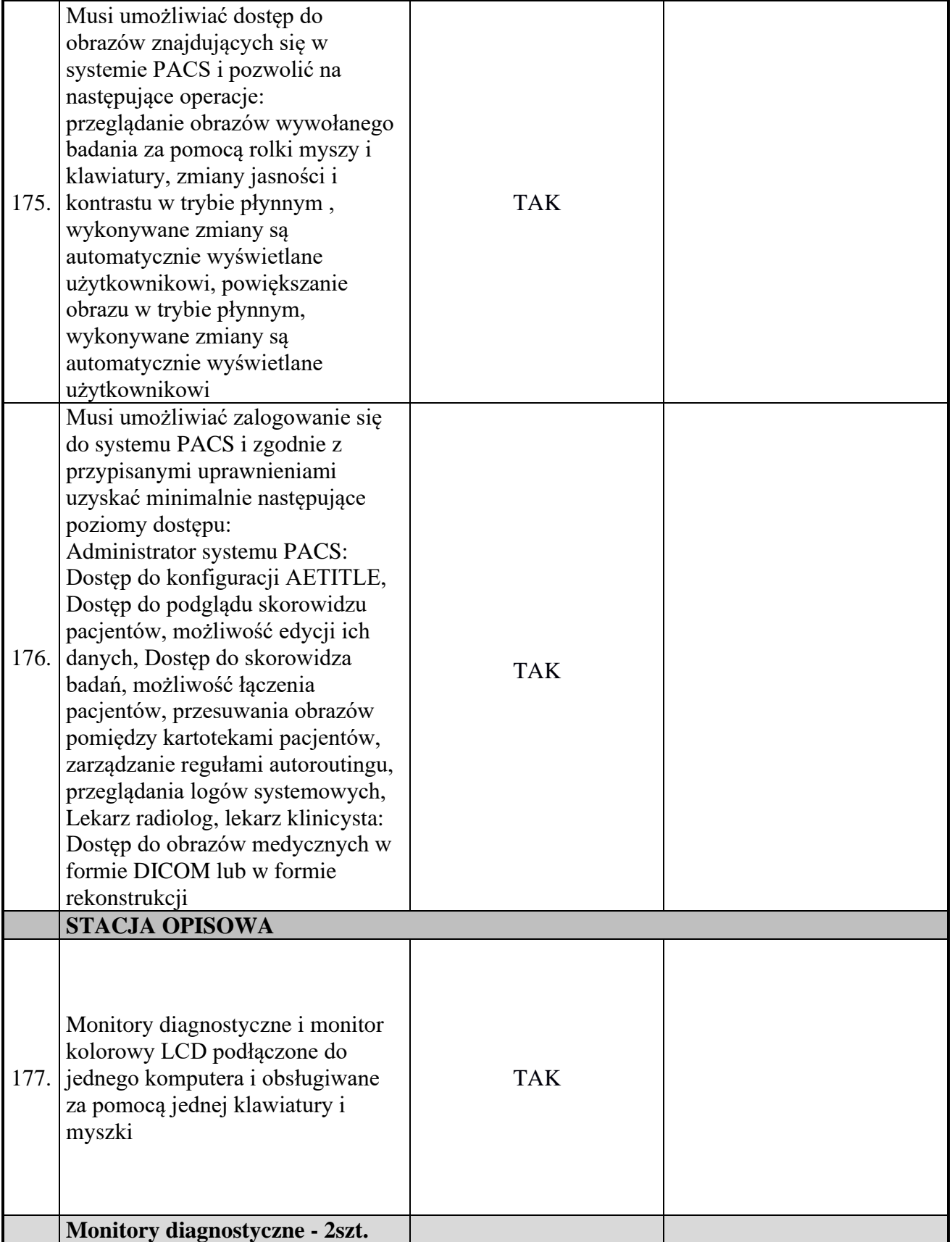

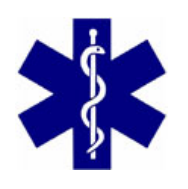

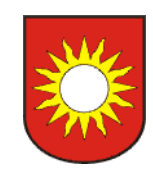

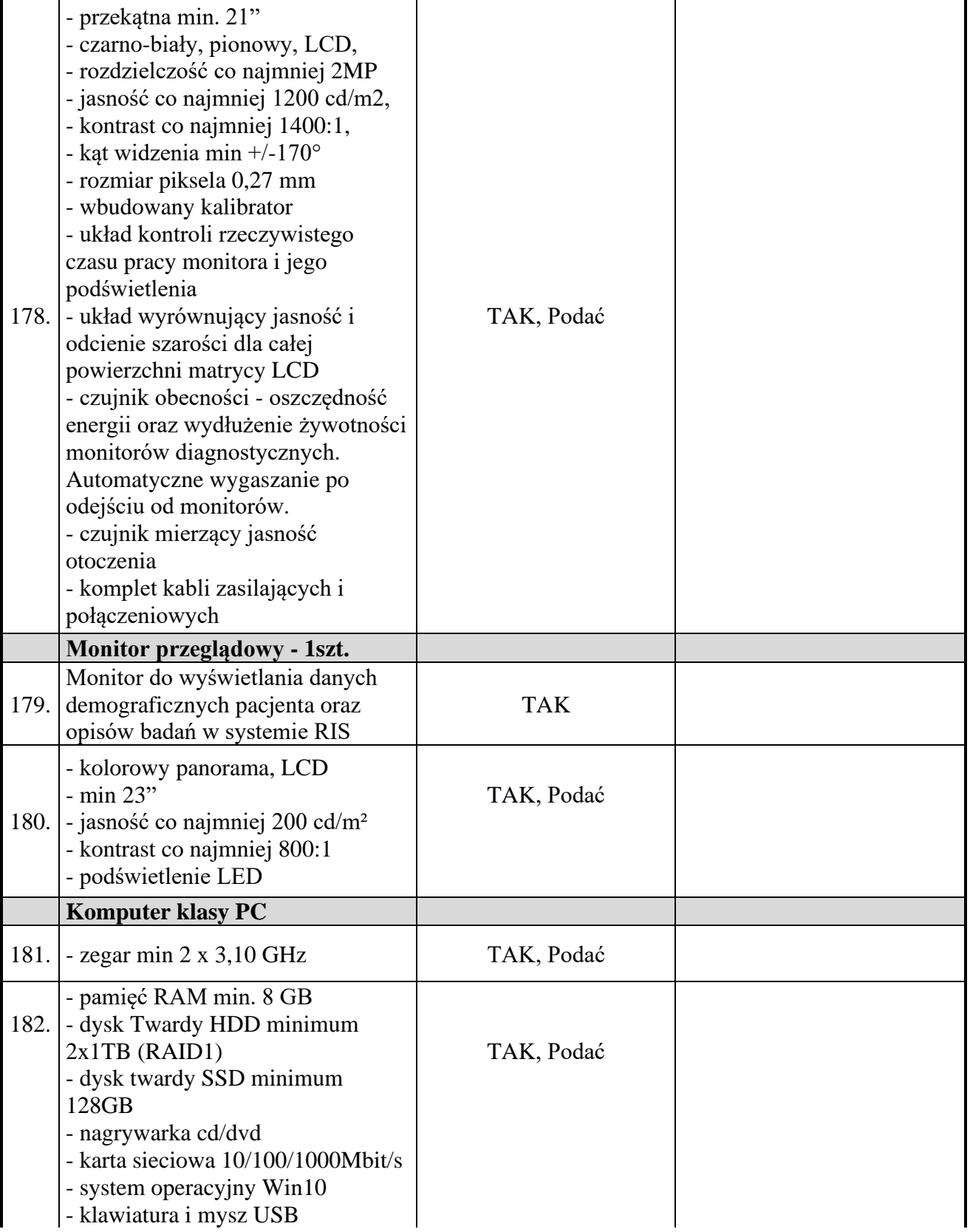

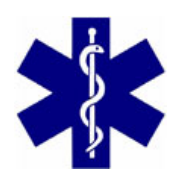

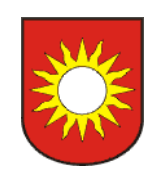

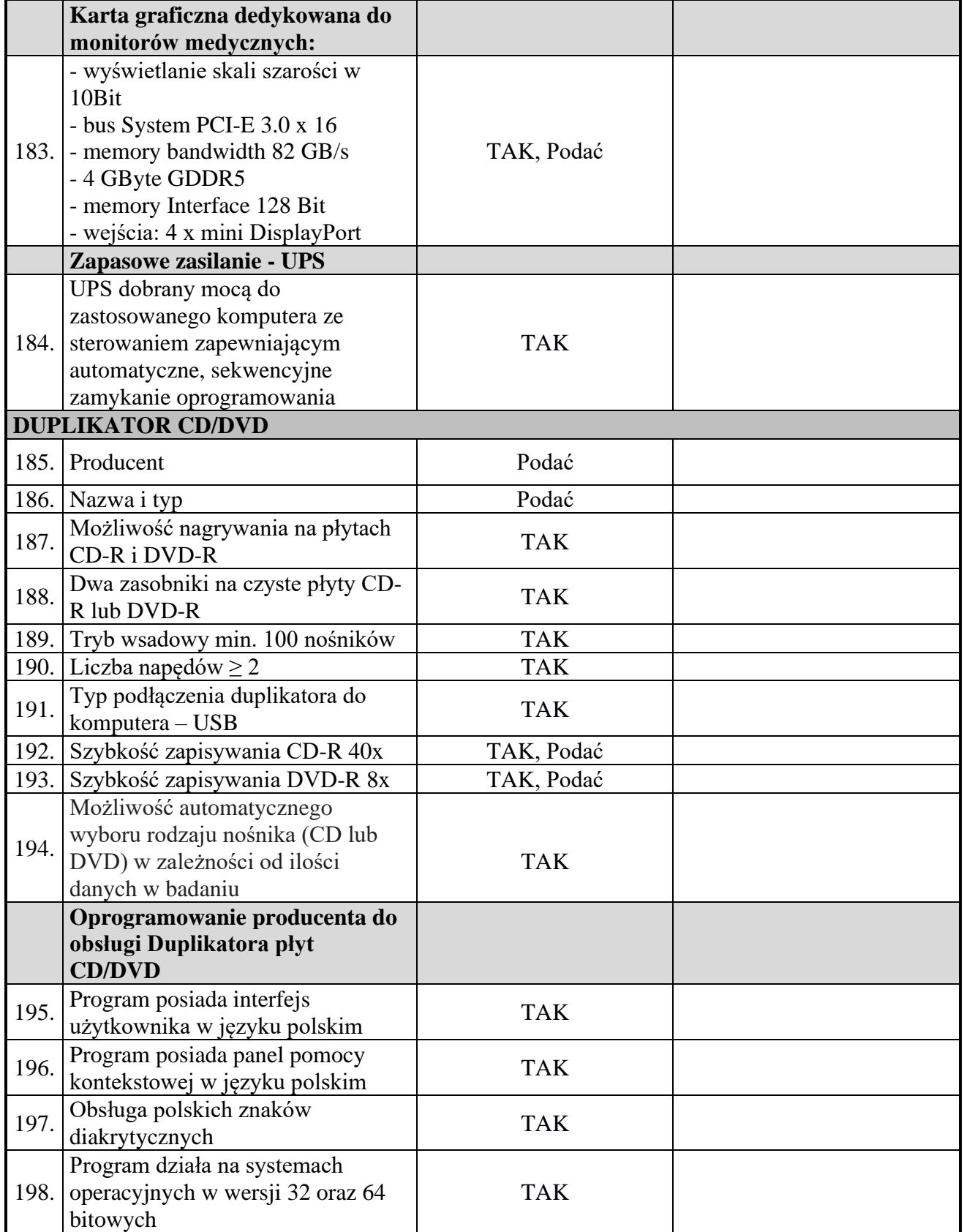

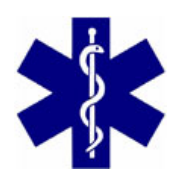

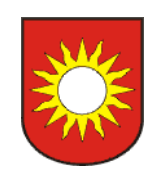

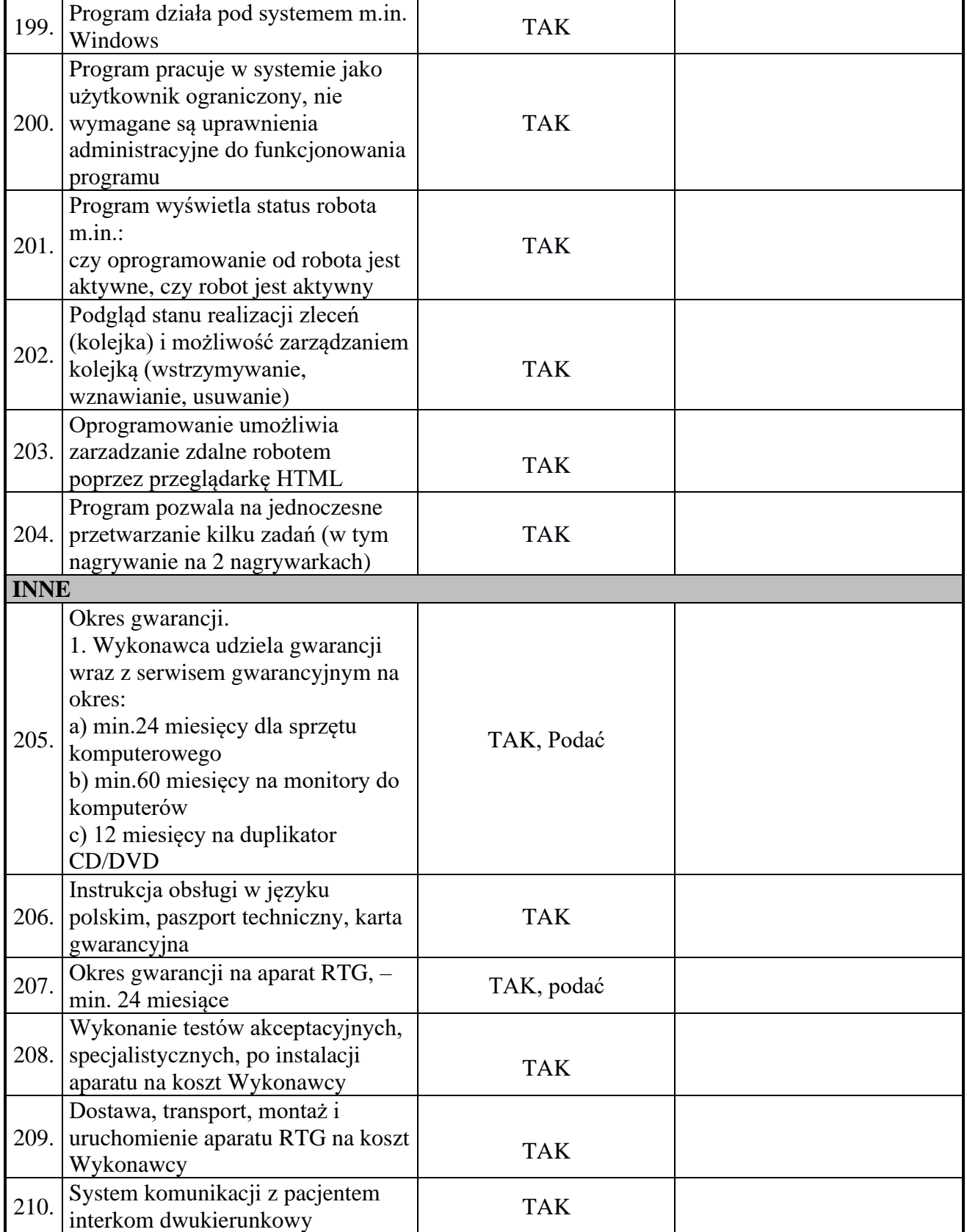

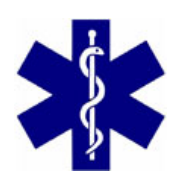

 ul. Sądowa 9, 28-100 Busko-Zdrój tel.: 41 375 72 29 [http://www.spzpoz.busko.pl](http://www.spzpoz.busko.pl/) biuro@spzpoz.busko.pl

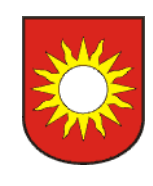

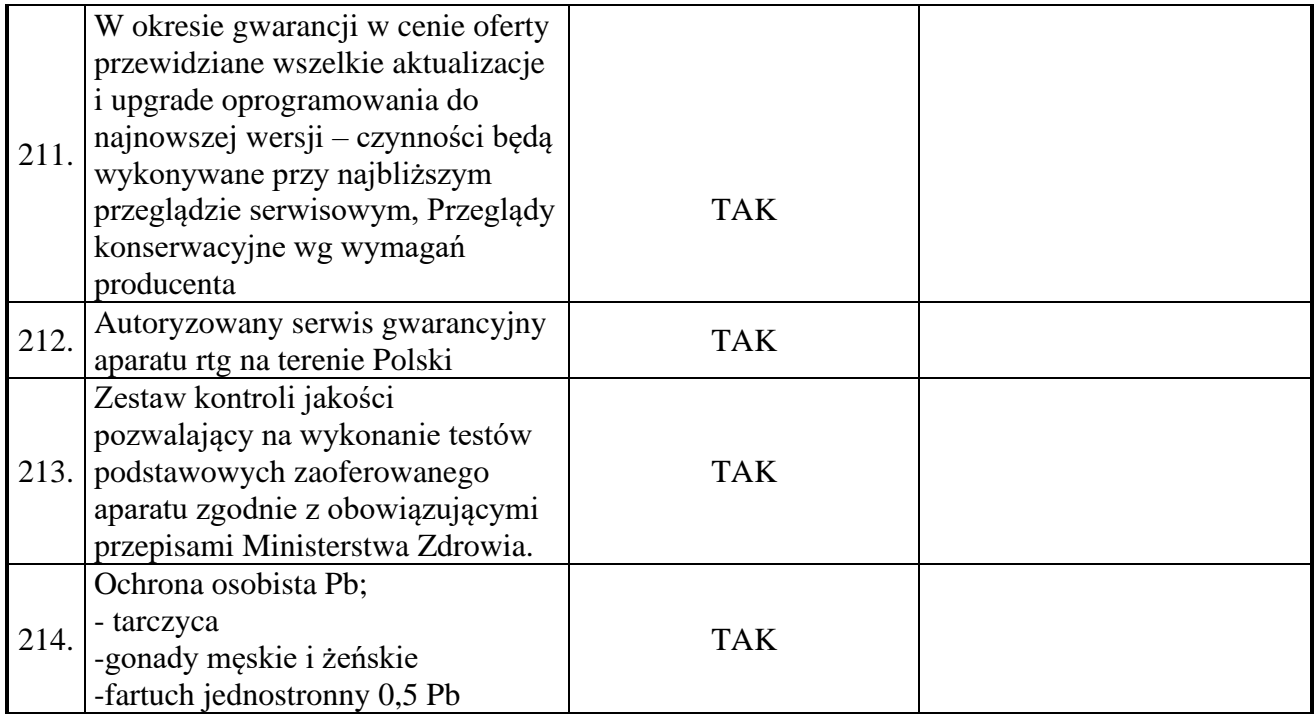

- ➢ Niespełnienie co najmniej jednego z postawionych poniżej wymagań co do ich wartości minimalnych spowoduje odrzucenie oferty.
- ➢ Wykonawca oświadcza i gwarantuje że oferowany powyżej wyspecyfikowany aparat jest fabrycznie nowy, nieużywany, nie jest aparatem rekondycjonowanym, powystawowym i nie był wykorzystywanym wcześniej przez innego użytkownika, jest kompletny i będzie po uruchomieniu gotowy do pracy bez żadnych dodatkowych zakupów i inwestycji (poza materiałami eksploatacyjnymi).
- ➢ Jako potwierdzenie spełnienia powyższych wymagań przez oferowany przez Wykonawcę produkt, Zamawiający wymaga dostarczenia wraz ofertą niezbędnych certyfikatów, aktualnych kart katalogowych, opisów, fotografii, ulotek, oświadczeń, DTR lub innych dokumentów wystawionych przez producenta systemu lub jego elementów składowych.

 .................................... podpis oferenta